# Trimble Access: ТРАССЫ Форматы Trimble и LandXML

#### **ОСНОВНЫЕ ХАРАКТЕРИСТИКИ**

**Оптимизированные технологические процессы**

**Лучшее в отрасли программное обеспечение для выноса трасс в натуру**

**Настраиваемая форма отчета об отклонениях при разбивке**

**Настраиваемые форматы выходных данных и отчетов**

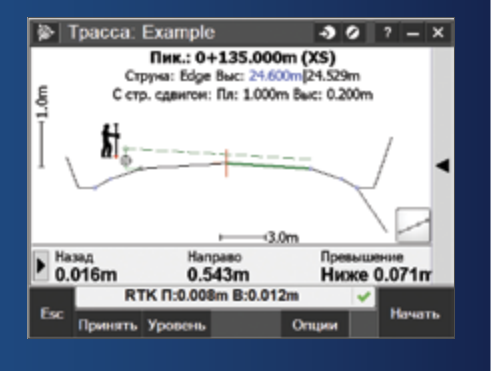

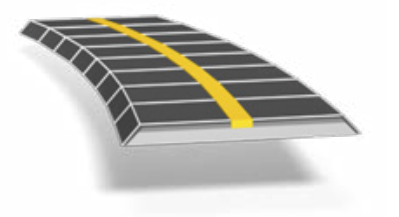

**Подробности на сайте: http://apps.trimbleaccess.com**

## Разбивка трасс: оперативно и надежно

#### Оптимизированные технологические процессы

Модуль Trimble® Access™ Трассы предусматривает упорядоченную последовательность операций, что существенно упрощает вынос проектов в натуру. Такой пошаговый подход к выполнению разбивочных работ предоставляет необходимые инструменты и сокращает время на их освоение. При этом разбивка объектов, отличных от трасс, может быть при необходимости осуществлена стандартными средствами модуля Съемка.

#### Ввод исходных данных

Загрузка описания трассы в формате Trimble Road (RXL) или LandXML производится из программного обеспечения Trimble Business Center или сторонних программ. Программное обеспечение Trimble Link позволяет загрузить исходные данные в формате Trimble Road из таких программных средств, как AutoCAD® LandDesktop, AutoCAD<sup>®</sup> Civil 3D<sup>®</sup>, Bentley<sup>®</sup> Inroads<sup>®</sup> and Bentley<sup>®</sup> GEOPAK® . Трассы, загруженные в формате LandXML, могут быть просмотрены, отредактированы и затем сохранены в формате Trimble Road.

Описание трассы, включающее в себя разбивочные элементы в плане и в профиле, шаблоны, виражи и уширения, а также уравнения пикетажа, может быть также введено непосредственно из проектной документации или предварительно отредактировано. Кроме того, имеется возможность задания разбивочных элементов в плане путем выбора точек, линий и дуг на карте или элементами файлов DXF, SHP или LandXML.

Графический интерфейс модуля позволяет проверить проект трассы перед ее выносом в натуру, а совместимые планшетные компьютеры помогут выполнить проверку за счет просмотра проекта в трехмерном виде, в том числе относительно примыкающих трасс.

#### Вынос трассы в натуру

Мощные средства визуализации делают процесс выноса проекта в натуру интуитивно понятным. Вынос откосов и элементов со смещением, а также внесение исправлений в проект в реальном масштабе времени непосредственно в поле позволяют обеспечить оперативность и качество выполнения работ.

Режим высокоточного определения высот

предусматривает совместные измерения приемником ГНСС и роботизированным тахеометром, при которых первый используется для оперативного получения координат в плане, а второй – для улучшения точности по высоте.

#### Выходные данные и отчеты

Отчеты о выполненной работе формируются непосредственно на объекте в полевом контроллере по заданному формату.

Данные материалы могут быть использованы для полевого контроля или переданы заказчику или камеральной группе для последующей обработки в офисном программном обеспечении.

### Соответствие требованиям пользователя

Модуль Trimble Access Трассы является идеальным средством разбивки трасс, заданных в форматах Trimble и LandXML, для тех, кому необходимо:

- Гибкое программное обеспечение
- Множество мощных функций для выноса в натуру
- Простой и удобный интерфейс, обеспечивающий высокую производительность труда уже после первых часов работы.

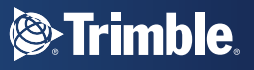

#### Описание трассы

## Съемка трассы

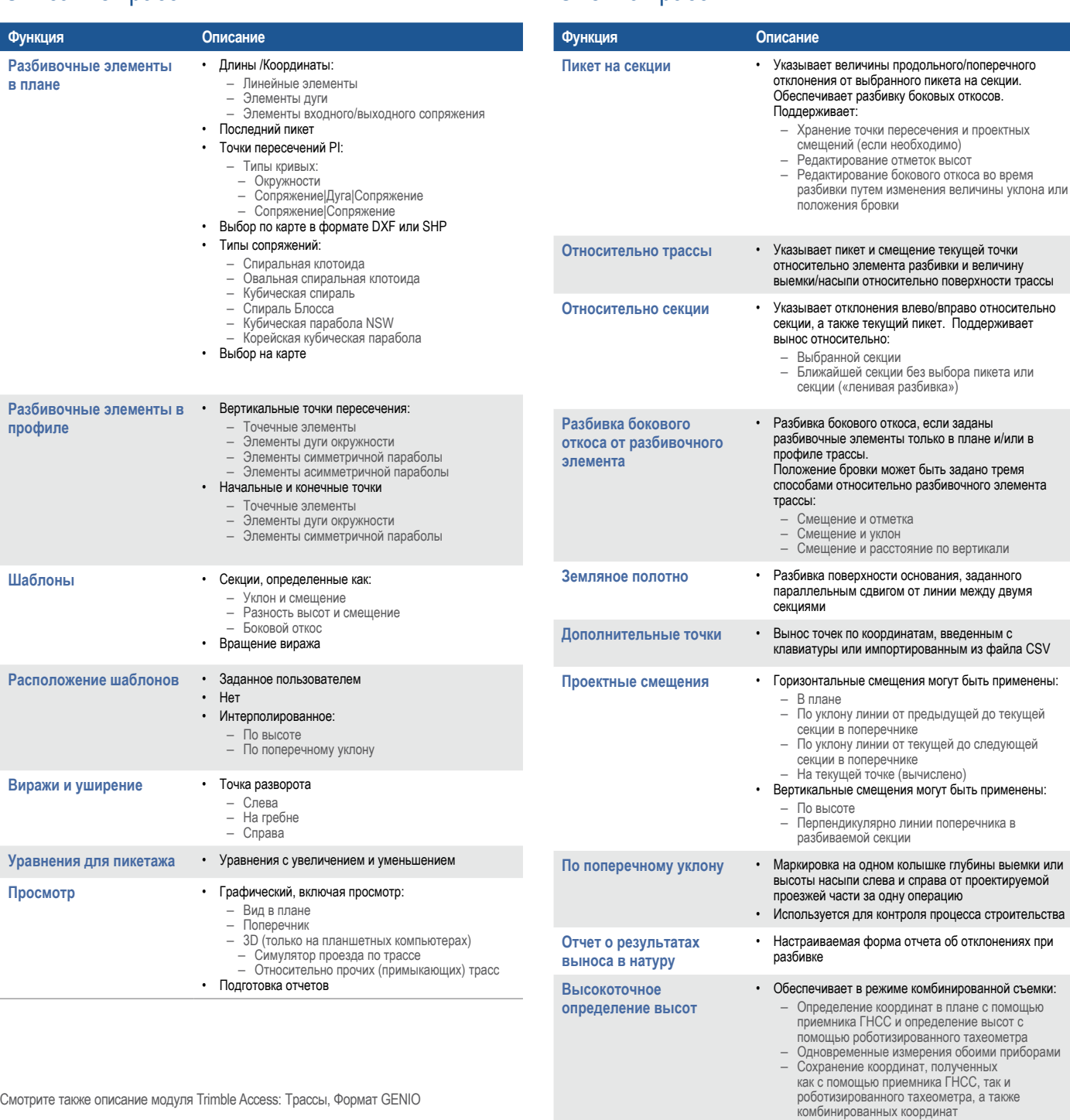

**Отчеты** • Вывод отчетов по настраиваемой форме, а также стандартных отчетов на бланках (актов

© 2010–2015, Trimble Navigation Limited. Все права защищены. Trimble и логотип «Глобус и треугольник» являются товарными знаками<br>компании Trimble Navigation Limited, зарегистрированными в США и других странах. Ассеѕs явля

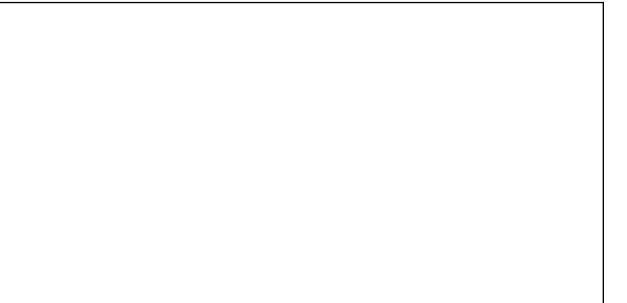

#### **NORTH AMERICA**

Trimble Navigation Limited 10368 Westmoor Dr Westminster CO 80021 USA

#### **EUROPE**

Trimble Germany GmbH Am Prime Parc 11 65479 Raunheim GERMANY

соответствия)

#### **ASIA-PACIFIC**

Trimble Navigation Singapore Pty Limited 80 Marine Parade Road #22-06, Parkway Parade Singapore 449269 SINGAPORE

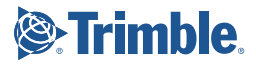

TRIMBLE AUTHORIZED DISTRIBUTION PARTNER